## 河川災害復旧(25災401号)工事

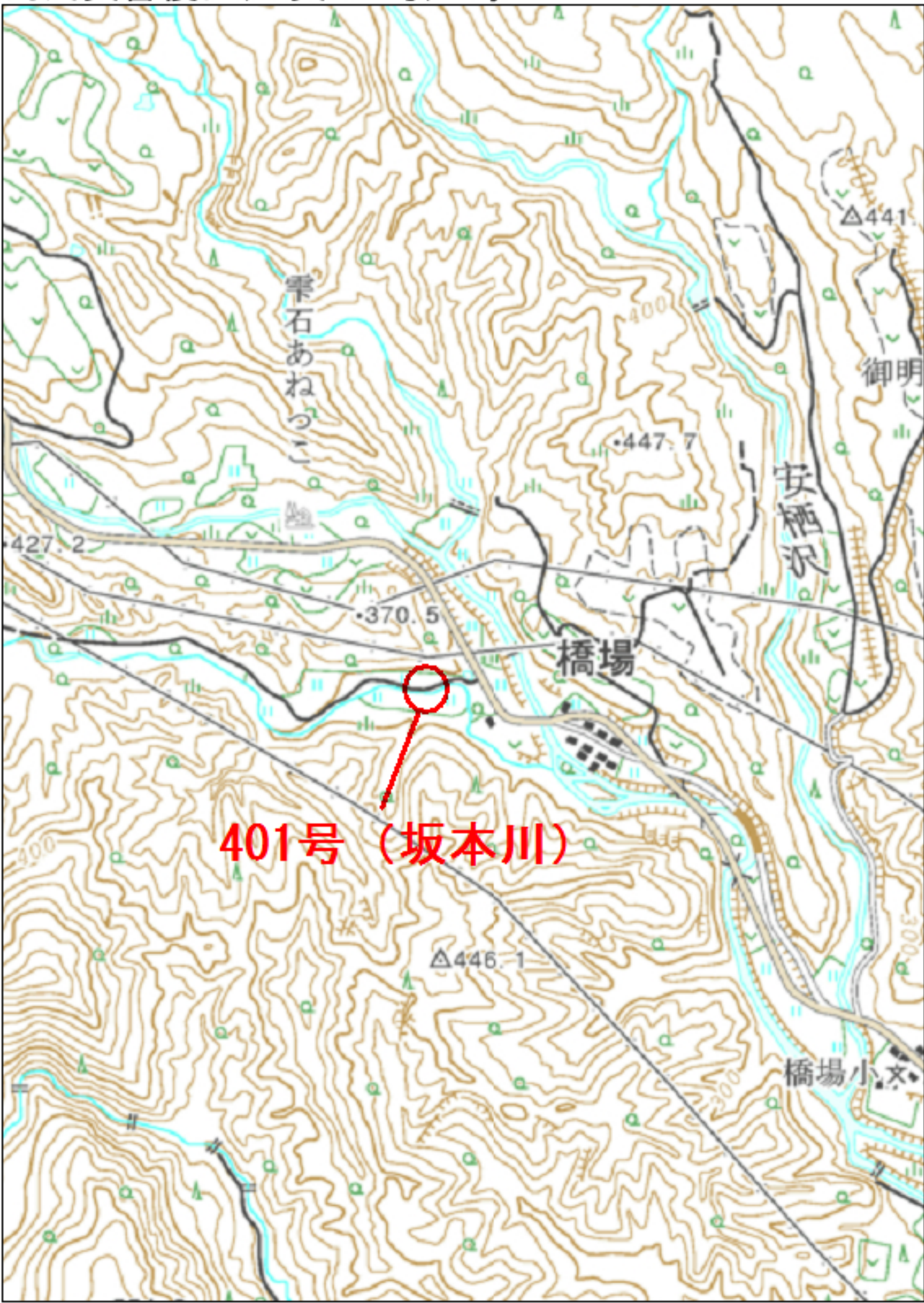